# FP-VRT-1000 Hands Free Telephone: Programming Guide

### Installation

- 1. Connect two black leads to phone button on COP. (already wired by CJA)
- 2. Connect phone jack to incoming phone line.

# Programming Your Telephone

- 1. From another phone, dial the number of the ADA phone.
- 2. ADA phone will come on line after one ring.
- 3. When ADA phone comes on line, wait five seconds and enter security code 1,2,3,4,5,6.
- 4. Enter primary number to be called from ADA phone, followed by #0,0
- 5. You should hear two beeps.
- 6. Enter secondary number followed by #0,1.
- 7. You should hear two beeps.
- 8. Enter \*4 to start voice message recording. You have 10 seconds to record message. Pushing any key stops the recording.
- 9. Enter ADA phone I.D. number followed by #2,0.
- 10. Hang up. Your ADA phone is now programmed.

## **Definitions**

**Primary Number** is the first number that you want the ADA phone to dial when button is pressed.

**Secondary Number** is the second number that you want the ADA phone to dial if the first number is busy or does not answer.

**Voice Message** is the vocal message you want the ADA phone to announce to the receiver of the emergency call.

**I.D. Number** is the number selected by the customer to identify the location of the ADA phone. This number will appear on a DM-4 monitor located at the receivers phone.

**Security Code** is a select series of numbers identified by the phone to access programming procedures. Security code 1,2,3,4,5,6 is a factory setting.

# Control Functions

When a call is place the receiver has the ability to control the functions on the ADA VRT1000 telephone by pressing the following buttons.

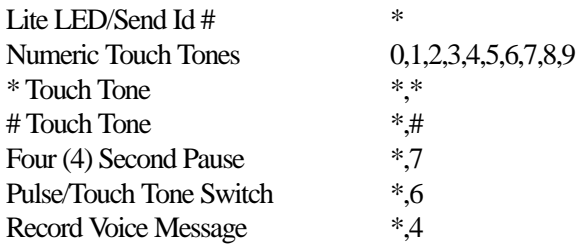

## Position Storage

The following pertains to where vital numbers are recorded along with other important information.

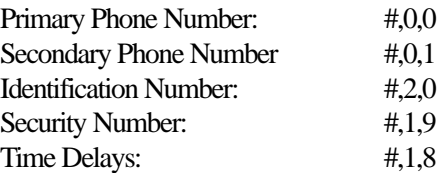

#### Acknowledgments

When you here the following number of beeps the ADA telephone has confirmed the following:

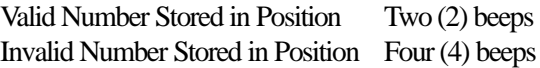

### Programming Examples

The following are examples of sequences for programming your telephone.

**Store Primary Telephone Number** that must dial "9" for an outside line. Phone Number: 9 (pause) 262-1900 **Enter: 9,\*,7,2,6,2,1,9,0,0,#,0,0**

**Store Secondary Telephone Number** Phone Number: 699-0309 **Enter: 6,9,9,0,3,0,9,#,0,1**

**Store Identification Number Number: 2621908 Enter: 2,6,2,1,9,0,8#2,0**

**Store Security Code Number: Factory Def. 1,2,3,4,5,6 Enter: 1,2,3,4,5,6,#,1,9**

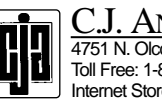

ANDERSON & COMPANY 4751 N. Olcott Ave. • Harwood Heights, IL 60706 Toll Free: 1-800-CJA-1910 • Fax: 1-708-867-5467 Internet Storefront: www.cjanderson.com